## **ESTADO DE SANTA CATARINA**

### PREFEITURA MUNICIPAL DE GOVERNADOR CELSO RAMOS

CNPJ: 82.892.373/0001.89 PRACA 06 DE NOVEMBRO. 01  $C.E.P.$ 88190-000 - Governador Celso Ramos - SC

Processo Administrativo: Processo de Licitação: Data do Processo:

Folha: 1/2

68/2020

68/2020

21/07/2020

#### TERMO DE HOMOLOGAÇÃO DE PROCESSO LICITATÓRIO

O(a) Prefeito, JULIANO DUARTE CAMPOS, no uso das atribuições que lhe são conferidas pela legislação em vigor, especialmente sob Lei nº 10.520/02 e em face aos princípios ordenados através da Lei nº 8.666/93 e alterações posteriores, a vista do parecer conclusivo exarado pelo Pregoeiro e sua equipe de apoio, resolve:

01 - HOMOLOGAR a presente Licitação nestes termos:

- 68/2020 a) Processo Nr.
- b) Licitação Nr. 68/2020-PR
- PREGÃO PRESENCIAL c) Modalidade:

d) Data Homologação 24/08/2020

REGISTRO DE PREÇOS PARA AQUISIÇÃO DE MASCARA PROTETORA FACIAL MODELO (FACE<br>SHIELD), TERMOMETRO DIGITAL, KIT COM MASCARA DE TECIDO REUTILIZÁVEL E FRASCO COM<br>ALCOOL GEL 70% CONTENDO 100ml CADA, PARA SUPRIR AS NECESSIDADES DA e) Objeto da Licitação DO MUNICÍPIO DE GOVERNADOR CELSO RAMOS/SC.

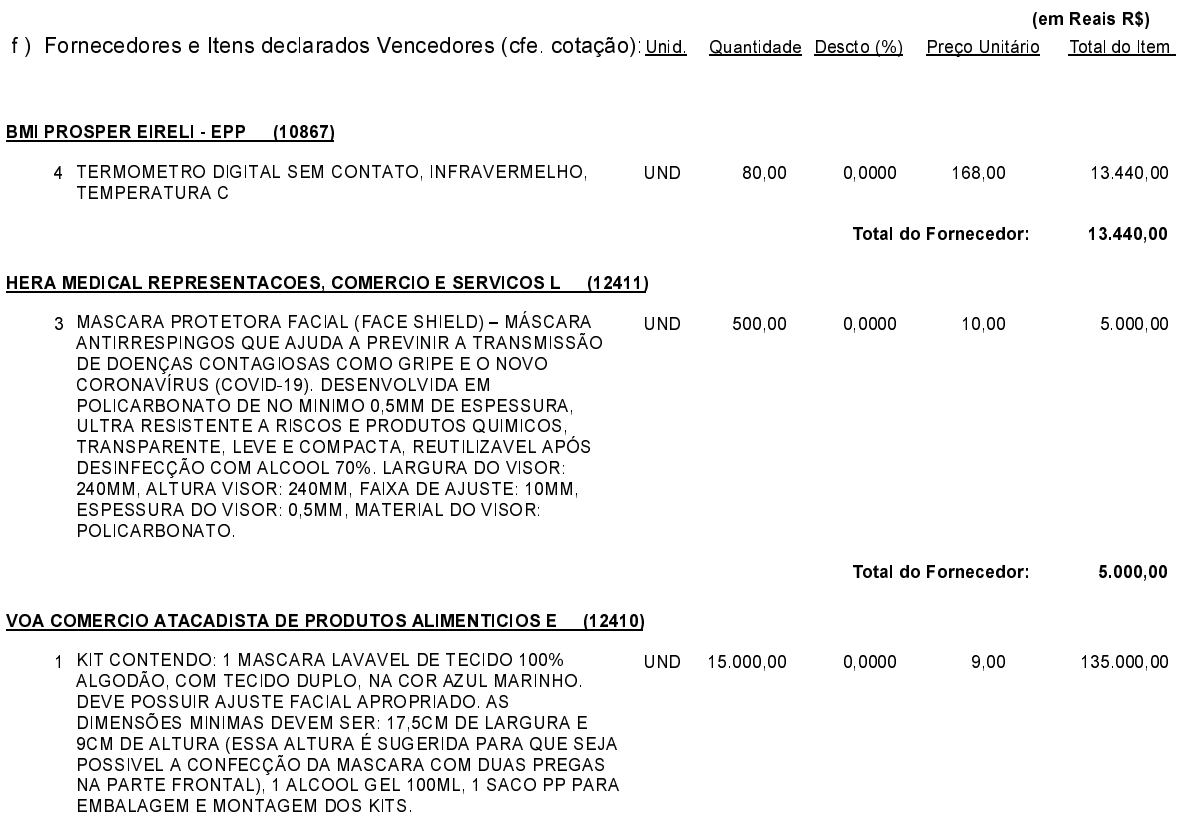

Governador Celso Ramos, 24 de Agosto de 2020.

Prefeito - Juliano Duarte Campos

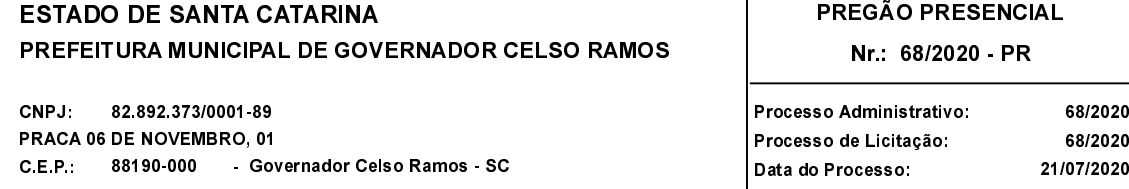

T

Folha: 2/2

# TERMO DE HOMOLOGAÇÃO DE PROCESSO LICITATÓRIO

#### VOA COMERCIO ATACADISTA DE PRODUTOS ALIMENTICIOS E (12410)

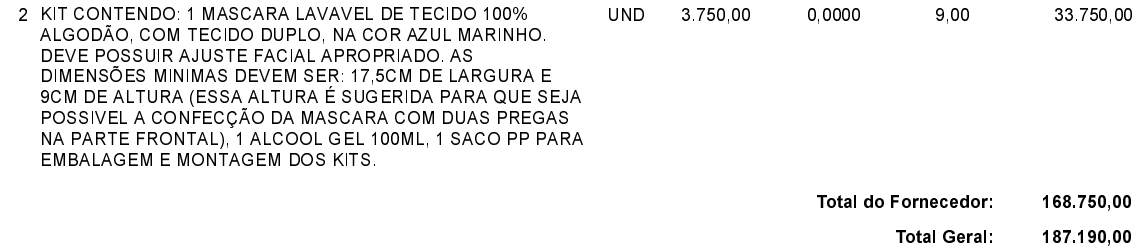

Governador Celso Ramos, 24 de Agosto de 2020.

Prefeito - Juliano Duarte Campos